## **Photoshop 2022 (Version 23.0.1) Download free CRACK Keygen For PC [32|64bit] {{ latest updaTe }} 2022**

Installing Adobe Photoshop is pretty straightforward. First, go to Adobe's website and then select the version you want. You can also download Adobe Photoshop for free, so you can try out the software first. Next, you'll need to download Adobe Photoshop. Once it is downloaded, open it and follow the on-screen instructions on installing Adobe Photoshop on your computer. Once the installation is complete, print out a copy of the license agreement. Then, open a document and paste the license agreement onto the document. Once this is done, send it to Adobe and they will send you a copy of the software.

## [Download File](http://blogbasters.com/UGhvdG9zaG9wIDIwMjIgKFZlcnNpb24gMjMuMC4xKQUGh.cavaletti?seizes/explode/fanatically/ZG93bmxvYWR8dk0xTkROdFpIeDhNVFkzTWpVNU1qVTNOSHg4TWpVNU1IeDhLRTBwSUZkdmNtUndjbVZ6Y3lCYldFMU1VbEJESUZZeUlGQkVSbDA)

Adobe's latest document layout solution is meant to speed things up for busy users. Using the tools built in, it also includes a host of editing tools, including layer rebuild and grid overlay, to save you time. This opens up a whole new world of possibilities when it comes to retouching. The headline feature introduced in Adobe Camera Raw 7 is the addition of color profiles, which means that you can now easily swap between different profiles to get the look that is just right for the image. You'll also find that you can adjust the exposure from your camera directly in the program. Vivify is one of those items that you have to use yourself to understand. It allows you to edit images in real time by overlaying Adobe's Live Type text hinting at your selection. You can also use it to take the guesswork out of eye-line placement, making this more than a gimmick. It allows you to preview directions for artists, musicians and singers. Working in the new Versions panel yields a better overview of your projects and allows you to view each new version in context with its neighbors. You can even move them around, which arguably should be one of the most basic "try before you buy" features, but of course Adobe has never been in the business of selling software that's only "good enough" for the initial experiment. Winning laurels for photo editing software takes more than a great, easy-to-use interface and a nice set of features. When it comes to RAW and DNG processing, you need to account for the software's actual performance in addition to the stock photos it uses for visual training. In our tests with Adobe's newest program, we found both the interface and performance to be fair, with a few hiccups here and there.

## **Download free Photoshop 2022 (Version 23.0.1)Serial Key For Windows {{ updAte }} 2023**

Below are some useful effects we consider which can be found in Photoshop: Photoshop Blending

Layers ,'Add' and 'Sparkle Layers,' make a 'Cutout' Layer from the original image. Unusual Effects From our website: Unusual Effects The all-new Mini Bridge allows you to easily navigate to and switch between open images or videos in the current folder. See every layer, edit every individual adjustment, and quickly see all your options. Select the Content-Aware options in the Content-Aware option. Remove unwanted elements from images with artistic logo removal, which makes it easy to remove unwanted elements from photos such as logos or signs in your images. With Apple Pencil selected, the Content-Aware options for Pencil Effects are shown. The brand-new 'Copy' contextual menu makes it easier to copy or copy and paste wherever you want. The new crop tool is far more powerful than ever before. The new contextual menu also includes the ability to align and adjust layer, and other options. The new Liquify tool makes it quick and easy to change the exact outline of an object, or even just the size of an object. Perfect for retouching portraits, this tool helps you remove unwanted objects from your images. The Gradients panel makes it easy to apply gradients to any image. From the Shadows/Highlights panel, quickly create light and dark versions of your photo. Your new Water Colors panel makes it easy to create photo-realistic paintings and other water effects. The Swatches panel makes it easy to match colors precisely. e3d0a04c9c

## **Photoshop 2022 (Version 23.0.1) Download Full Product Key X64 2023**

Using the new Photoshop Elements - for Home users, the new features in Photoshop Elements 2020 enable you to make beautiful images on your smartphone, tablet or computer, including:

- New automatic mode for phone and tablet
- New automatic mode for web
- Powerful selection tools
- New industry-standard editing tools
- New intuitive camera controls
- Hundreds of new exciting filters, brushes and creative adjustments

Adobe Photoshop Elements 10 and Premiere Elements 10 are the latest versions of the most comprehensive imaging and video editing software on the planet. The programs are packed with over 50 effects, tools and templates, all organized into thematic sections. You'll learn how to create and edit images in almost any style imaginable, while still being able to share your creations easily. With so many features, good photo editing software can be very confusing. To help you get started on the right foot, we've rounded up the best Photoshop resources for free, with tips, articles and free tutorials to help you become an expert in just a few minutes. Adobe XD now offers a new Rich Text Editor, allowing users to view, edit and create rich text content. The text editor can be used to create web content, while also offering extra formatting options for creating charts and diagrams. Adobe XD is also able to import Keynote files, making it simple to create and edit presentations. With Photoshop, you can work with your creative ideas whenever you like, wherever you are. Using automated features and powerful editing tools, Photoshop helps you make beautiful images with ease and get the very best results. With Photoshop, the creative process is never one-dimensional. You can use your creativity and innovation on virtually any device, image, or surface, and still get great results. You can use Photoshop to create artwork, share your ideas with the world, and get feedback from trusted professionals, all in real time.

photoshop 7 download free full version windows 10 photoshop 7 free download full version adobe photoshop 7 crack free download full version download photoshop 7 for free free download adobe photoshop 7.1 full version setup adobe photoshop 7.1 free download for windows 7 full version adobe photoshop 7 portable free download filehippo adobe photoshop 7 o free download with serial number adobe photoshop 7.1 free download full version with key for windows 7 adobe photoshop 7.1 free download full version

The fact that the latest Photoshop is now only available on 64-bit operating systems such as the MacBook Pro and the iMac Air due to Mac OS Sierra isn't something that should alarm users; it's actually a good thing. Adobe has already confirmed that the next update to this version of Photoshop CS6 will be 64-bit compatible. Up until now, CS6 was only available on 32-bit dual-core CPUs. Its biggest omission was the absence of two-sided printing in CS6, which has now been addressed in version CS6.5. The new release boasts an upgraded threat database that lets you know what security flaws are patched in the latest software version. Photoshop CS6 also includes the compatibility with developing apps of common file extensions like PDF, GIF and JPG, making it more suitable to the needs of beginners. It also offers editing and color filtering features for photos and other image files, improved layer selection, and a new toolset for retouching. The new Photoshop is a complete

overhaul with streamlined features, improved performance and a faster workflow, giving you the power to produce high-quality images by itself or follow your own creative process. Users will notice a lot of changes in the latest update of Photoshop. The main ones include new color options, special effects, blurs, and tools that will change the way you do things in the software. Adobe has also tried to bring a new user experience that is refreshed and familiar in Photoshop CS6. Users can now develop and edit images, enhance their photo frames and create text layers right from their cursor.

For example, if you're a photographer and suddenly spot a speck of dust on the picture, you can easily remove it by using the Clone Stamp tool. There is no more need to re-edit the image by cropping or manipulating it. You may have heard people saying you'll find Clone Stamp tool amazing, but you haven't used Photoshop enough to really know what it does. It removes old or dried-off paint from walls, painting spots on canvases or photos. It can be used in medical imaging to remove a tumour from a scan. In web design, it's a great tool for removing unwanted elements or design errors. Sometimes, an element is out of place in the photo. It is usually a mistake made during editing but it is still there and demands a fix. Photoshop has the healing tool that makes the fix possible. This tool is quite effective. It will make suggestions to remove errors or design flaws from the image and remove only the fix you want. The spot healing tool works by recovering details, correcting lens errors, cleaning up old wounds. Think about it as a quick and intuitive photo doctor. Adobe Photoshop Photoshop Elements is that same tool that you see in the other built-in tools. Photoshop for desktop is now running on macOS 10.14 Mojave, Apple's latest operating system, which was released in September 2018. One of its main improvements is support for the new High Dynamic Range image format (HDR), which allows for extreme contrast between light and dark areas of images. This makes for stunning images, particularly when you remove reflections and other glare on camera. In addition, Apple announced as of macOS Mojave that Photoshop is now fully 64-bit compatible; all its applications and Photoshop.app/Contents/Versions will be 64-bit applications. And it's the only Adobe software you need to run in macOS Mojave.

[https://soundcloud.com/pelaooedzelr/hwidgen-digital-licence-activator-v932-for-win-10-seupirate-seri](https://soundcloud.com/pelaooedzelr/hwidgen-digital-licence-activator-v932-for-win-10-seupirate-serial-key-keygen) [al-key-keygen](https://soundcloud.com/pelaooedzelr/hwidgen-digital-licence-activator-v932-for-win-10-seupirate-serial-key-keygen)

<https://soundcloud.com/hirkictrimisd/linplug-albino-3-v320-incl-keygen-r2r-deepstatus-download-pc> <https://soundcloud.com/faenabeda1978/euro-truck-simulator-2-v1922-crack>

<https://soundcloud.com/kromerdafineb/tia-portal-v13-crack-license-896>

<https://soundcloud.com/pantwigpize1988/exlade-disk-password-protection-v5015178-21>

<https://soundcloud.com/sinschrivonglos1983/kurukshetra-full-movie-720p-download-movie> <https://soundcloud.com/artemc30n/descarga-el-mejor-antimalware-portable-para-usb-2020>

<https://soundcloud.com/consdoggperba1984/long-war-with-cracked-30>

<https://soundcloud.com/denisu9kedem/imagenomics-photoshop-plugins-keygen> <https://soundcloud.com/ochejalaetiz/descargar-libro-de-humberto-leyva-naveros-fisica-1> <https://soundcloud.com/cutchimarjenq/modern-abc-chemistry-class-12-pdf-download>

The new Content-Aware Fill feature replaces this and extends this for creating seamless results to your images. This tool enables you to more easily create beautiful blended images, which can be used for a variety of different things all in one single tool. With every new version, Photoshop is developed, from a simple small photo editing tool to an industry-leading software that changed the global graphic designing and multimedia industries standards. Every new version has some new features introduced, but there are a few tools that are being tested with time and remain sturdy and highly important to the designers. Here are some tools and features that are proved as the best of

Adobe Photoshop: Photoshop is a top industry leader in photo editing, and has long been a favorite editing software for many designers and photographers. Now it's improved with new features that help save time and increase productivity. With more powerful resizing tools, Pixel Perfect, and powerful Retouch features, Photoshop pushes the boundaries of photo editing. And with new Adobe Sensei AI (Adobe InDesign ) and the updated Adobe Apps for iOS and Android, it's even easier to collaborate with your teams and clients. With the release of Photoshop CC 2019, the time-consuming step of resizing multiple layers has been improved. Now with Pixel Perfect (available in Photoshop CC 2019, and previously in Photoshop CC 2018 and earlier), all free, the faster way to resize layers. Pixel Perfect takes only a few clicks to easily resize and merge layers of graphics and photos. With the new Transform Layers dialog, you can easily resize without having to unhide the Marquee tool after each resize.

<https://mylegalbid.com/free-photoshop-plugins-obtain-link/>

<https://www.ibjf.at/wp-content/uploads/2023/01/neljas.pdf>

[https://the-chef.co/wp-content/uploads/2023/01/photoshop-torrent-activation-code-for-windows-64-bit](https://the-chef.co/wp-content/uploads/2023/01/photoshop-torrent-activation-code-for-windows-64-bits-2023.pdf) [s-2023.pdf](https://the-chef.co/wp-content/uploads/2023/01/photoshop-torrent-activation-code-for-windows-64-bits-2023.pdf)

[http://www.4aquan.com/wp-content/uploads/2023/01/Download-free-Adobe-Photoshop-2021-version-](http://www.4aquan.com/wp-content/uploads/2023/01/Download-free-Adobe-Photoshop-2021-version-22-With-Product-Key-Patch-With-Serial-Key-WIN-.pdf)[22-With-Product-Key-Patch-With-Serial-Key-WIN-.pdf](http://www.4aquan.com/wp-content/uploads/2023/01/Download-free-Adobe-Photoshop-2021-version-22-With-Product-Key-Patch-With-Serial-Key-WIN-.pdf)

<https://sc-designgroup.com/wp-content/uploads/2023/01/nesbine.pdf>

<https://www.evoricambi.it/2023/01/02/how-to-download-photoshop-free-for-windows-10-top/>

<https://superyacht.me/advert/free-photoshop-download-for-windows-7-64-bit-repack/>

https://parsiangroup.ca/2023/01/smoothing-smudge-brush-photoshop-download-full\_/

[http://minnesotafamilyphotos.com/adobe-photoshop-2022-version-23-0-serial-number-full-torrent-ma](http://minnesotafamilyphotos.com/adobe-photoshop-2022-version-23-0-serial-number-full-torrent-mac-win-x32-64-new-2023/) [c-win-x32-64-new-2023/](http://minnesotafamilyphotos.com/adobe-photoshop-2022-version-23-0-serial-number-full-torrent-mac-win-x32-64-new-2023/)

<https://www.imoc.cc/wp-content/uploads/2023/01/kacireid.pdf>

[https://guest-bloggers.com/wp-content/uploads/Adobe\\_Photoshop\\_2021\\_Version\\_224.pdf](https://guest-bloggers.com/wp-content/uploads/Adobe_Photoshop_2021_Version_224.pdf)

[https://viajacomolocal.com/wp-content/uploads/2023/01/Download-free-Adobe-Photoshop-2021-Versi](https://viajacomolocal.com/wp-content/uploads/2023/01/Download-free-Adobe-Photoshop-2021-Version-2200-License-Key-Activation-Code-With-Keygen-X6.pdf) [on-2200-License-Key-Activation-Code-With-Keygen-X6.pdf](https://viajacomolocal.com/wp-content/uploads/2023/01/Download-free-Adobe-Photoshop-2021-Version-2200-License-Key-Activation-Code-With-Keygen-X6.pdf)

<https://www.desnoesinvestigationsinc.com/photoshop-3d-text-action-free-download-exclusive/>

[https://www.webcard.irish/wp-content/uploads/2023/01/Adobe-Photoshop-Cc-Free-Download-For-Wi](https://www.webcard.irish/wp-content/uploads/2023/01/Adobe-Photoshop-Cc-Free-Download-For-Windows-10-64-Bit-Filehippo-High-Quality.pdf) [ndows-10-64-Bit-Filehippo-High-Quality.pdf](https://www.webcard.irish/wp-content/uploads/2023/01/Adobe-Photoshop-Cc-Free-Download-For-Windows-10-64-Bit-Filehippo-High-Quality.pdf)

[https://vendredeslivres.com/wp-content/uploads/2023/01/Photoshop-CC-2019-Download-Full-Version-](https://vendredeslivres.com/wp-content/uploads/2023/01/Photoshop-CC-2019-Download-Full-Version-For-Mac-and-Windows-3264bit-lifetimE-patch-2022.pdf)[For-Mac-and-Windows-3264bit-lifetimE-patch-2022.pdf](https://vendredeslivres.com/wp-content/uploads/2023/01/Photoshop-CC-2019-Download-Full-Version-For-Mac-and-Windows-3264bit-lifetimE-patch-2022.pdf)

<https://parnianproteinpars.com/wp-content/uploads/2023/01/anslvach.pdf>

<http://tipsfortanning.com/vogue-font-photoshop-download-link/>

<https://medeniyetlerinikincidili.com/wp-content/uploads/2023/01/persta.pdf>

<https://5c59.com/download-free-photoshop-2022-version-23-4-1-patch-with-serial-key-2022/>

[https://www.noorhairblog.com/wp-content/uploads/2023/01/Photoshop-EXpress-Download-free-Activ](https://www.noorhairblog.com/wp-content/uploads/2023/01/Photoshop-EXpress-Download-free-Activation-Code-MacWin-2023.pdf) [ation-Code-MacWin-2023.pdf](https://www.noorhairblog.com/wp-content/uploads/2023/01/Photoshop-EXpress-Download-free-Activation-Code-MacWin-2023.pdf)

<http://pacificgoods.net/wp-content/uploads/2023/01/vangeor.pdf>

[https://www.newportcyclespeedway.co.uk/advert/photoshop-free-download-for-windows-10-full-setup](https://www.newportcyclespeedway.co.uk/advert/photoshop-free-download-for-windows-10-full-setup-__link__/) -  $\ln k$  /

<https://communitytea.org/wp-content/uploads/2023/01/eveberf.pdf>

<https://4healthynature.com/wp-content/uploads/2023/01/raspere.pdf>

<https://idakiss.com/wp-content/uploads/2023/01/beljann.pdf>

[https://www.actdiscgolfclub.com/wp-content/uploads/2023/01/Photoshop\\_CC\\_2019.pdf](https://www.actdiscgolfclub.com/wp-content/uploads/2023/01/Photoshop_CC_2019.pdf)

<https://bbastau.online/wp-content/uploads/2023/01/letsine.pdf>

<https://brandyallen.com/wp-content/uploads/2023/01/chacare.pdf>

[https://lacasaalta.com/634b4b353b5f0b78aa19a3b5701ca6d15c9532815f8ade4ae68c84f8e45bbeb7p](https://lacasaalta.com/634b4b353b5f0b78aa19a3b5701ca6d15c9532815f8ade4ae68c84f8e45bbeb7postname634b4b353b5f0b78aa19a3b5701ca6d15c9532815f8ade4ae68c84f8e45bbeb7/)

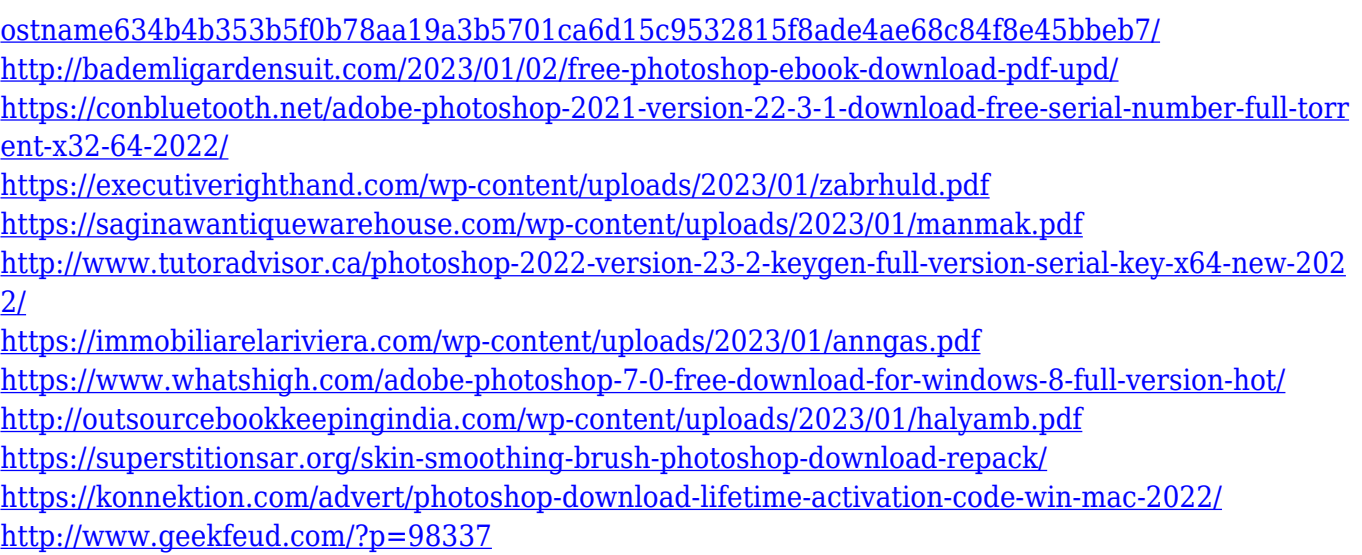

With the **Adobe Photoshop CC** interface, you can edit images and improve their quality very easily. The interface is easy to use, and you can get started in a matter of minutes. Skim through the interface to see the features available for your project, and you can use any of them for your work without any hassle at all. The next version of Photoshop will be available by the end of Q2. There are some features that will be added to Photoshop CS6, including an improved file format known as the Apple Intermediate Format (AIFF), it will include several new file formats that work with iCloud. The update will also enable a new layer mode called Smart Objects. Adobe also announced that Photoshop CC will include a new performance boost known as Photoshop Actions. A "Photoshop Actions" bundle will enable users to apply various effects and filters to a photo instantly. Photoshop is part of the Adobe Creative Cloud, which includes other popular tools such as Adobe Illustrator, Photoshop Lightroom and Adobe Dreamweaver. Photoshop Creative Cloud allows users to work on image and graphic content from anywhere. Whether you're new to Photoshop or an experienced designer, this book covers the features you'll need to master. This is the comprehensive guide to the full range of Photoshop features that you'll need! Adobe's Photoshop Elements is the perfect option for photographers looking to have all the same tools as in Photoshop but with a simple interface and no learning curve. It isn't as comprehensive as full-fledged Photoshop but its simple interface is perfect for beginners. If you're looking to get started with photography, Adobe Photoshop Elements is a great place to start.